*Vibrational Energy Levels Formulas...* 1/9

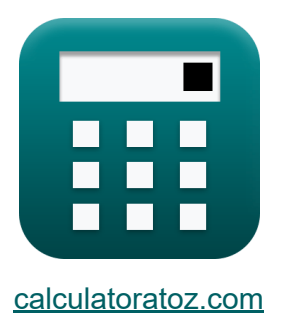

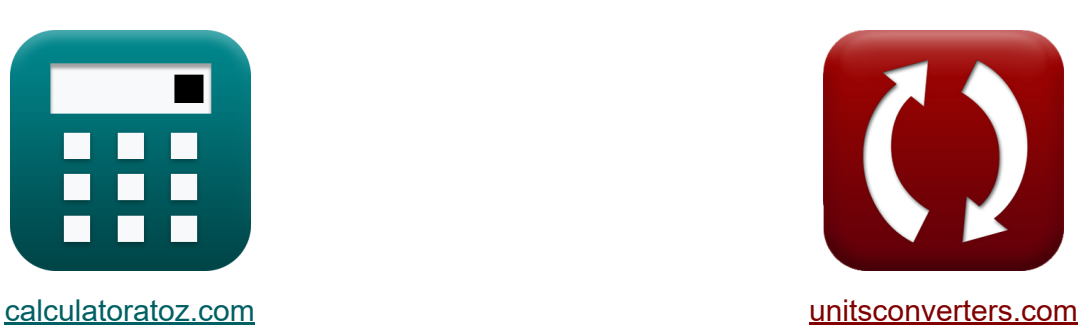

# **Schwingungsenergieniveaus Formeln**

Beispiele!

[Rechner!](https://www.calculatoratoz.com/de) Beispiele! [Konvertierungen!](https://www.unitsconverters.com/de)

Lesezeichen **[calculatoratoz.com](https://www.calculatoratoz.com/de)**, **[unitsconverters.com](https://www.unitsconverters.com/de)**

Größte Abdeckung von Rechnern und wächst - **30.000+ Rechner!** Rechnen Sie mit einer anderen Einheit für jede Variable - **Eingebaute Einheitenumrechnung!**

Größte Sammlung von Maßen und Einheiten - **250+ Messungen!**

Fühlen Sie sich frei, dieses Dokument mit Ihren Freunden zu TEILEN!

*[Bitte hinterlassen Sie hier Ihr Rückkoppelung...](https://docs.google.com/forms/d/e/1FAIpQLSf4b4wDgl-KBPJGChMJCxFlqrHvFdmw4Z8WHDP7MoWEdk8QOw/viewform?usp=pp_url&entry.1491156970=Schwingungsenergieniveaus%20Formeln)*

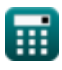

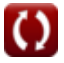

## **Liste von 15 Schwingungsenergieniveaus Formeln**

**Schwingungsenergieniveaus** 

#### **1) Anharmonizitätskonstante bei gegebener Dissoziationsenergie**

$$
\mathbf{K} \mathbf{x}_{e} = \frac{(\omega^{2})^{2}}{4 \cdot D_{e} \cdot \omega^{2}}
$$
  
ex  $0.375 = \frac{(15/m)^{2}}{4 \cdot 10J \cdot 15/m}$ 

#### **2) Dissoziationsenergie bei gegebener Schwingungswellenzahl**

| $f_{\mathbf{X}} \mathbf{D}_{e} = \frac{\omega^{2}}{4 \cdot x_{e} \cdot \omega^{2}}$ | Rechner $\text{offnen } \mathbf{C}$ |
|-------------------------------------------------------------------------------------|-------------------------------------|
| $f_{\mathbf{X}} \mathbf{D}_{e} = \frac{(15/m)^{2}}{4 \cdot 0.24 \cdot 15/m}$        |                                     |
| 3) Dissoziationsenergie des Potentials                                              |                                     |
| $f_{\mathbf{X}} \mathbf{D}_{ae} = E_{\text{vf}} \cdot \mathbf{v}_{\text{max}}$      |                                     |
| $f_{\mathbf{X}} \mathbf{D}_{ae} = E_{\text{vf}} \cdot \mathbf{v}_{\text{max}}$      |                                     |
| $f_{\mathbf{X}} \mathbf{D}_{ae} = E_{\text{vf}} \cdot \mathbf{v}_{\text{max}}$      |                                     |

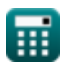

#### **4) Dissoziationsenergie des Potentials unter Verwendung von Nullpunktenergie**

| $f_{\mathbf{X}}\left(D_e = D_0 + E_0\right)$                                                                                                    | Rechner $\text{offnen } G$ |
|----------------------------------------------------------------------------------------------------|----------------------------|
| $g_1 = 5J + 4J$                                                                                                    |                            |
| 5) Energie von Schwingungsübergängen                                                                                                    |                            |
| $f_{\mathbf{X}}$                                                                                                    | Rechner $\text{offnen } G$ |
| $E_t = \left(\left(v + \frac{1}{2}\right) - x_e \cdot \left(\left(v + \frac{1}{2}\right)^2\right)\right) \cdot (\left[\text{hP}\right] \cdot v_{\text{vib}}\right)$          |                            |
| $g_2 = 8.6E^2 - 34J = \left(\left(2 + \frac{1}{2}\right) - 0.24 \cdot \left(\left(2 + \frac{1}{2}\right)^2\right)\right) \cdot (\left[\text{hP}\right] \cdot 1.3 \text{Hz})$ |                            |
| 6) Maximale Schwingungsquantenzabl bei gegebener                                                                                                    |                            |

#### **6) Maximale Schwingungsquantenzahl bei gegebener Dissoziationsenergie**

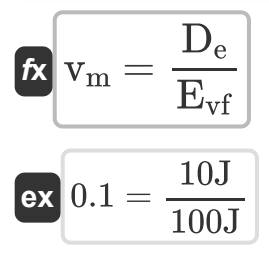

**[Rechner öffnen](https://www.calculatoratoz.com/de/maximum-vibrational-quantum-number-given-dissociation-energy-calculator/Calc-5927)** 

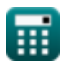

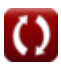

*Vibrational Energy Levels Formulas...* 4/9

7) Nullpunkt Energie 
$$
\begin{array}{c}\n\mathbf{E}_0 = \left(\frac{1}{2} \cdot \omega^2\right) - \left(\frac{1}{4} \cdot \mathbf{x}_e \cdot \omega^2\right) \\
\mathbf{Ex} \quad \mathbf{E}_0 = \left(\frac{1}{2} \cdot 15/\text{m}\right) - \left(\frac{1}{4} \cdot 0.24 \cdot 15/\text{m}\right)\n\end{array}
$$
\n8) Nullpunkt-Dissoziationsenergie  $\mathbf{E}_0$ \n
$$
\mathbf{E}_0 \quad \mathbf{E}_0 = \mathbf{D}_e - \mathbf{E}_0
$$
\n
$$
\mathbf{E}_0 \quad \mathbf{E}_0 = 10J - 4J
$$
\n9) Nullpunktenergie bei gegebener Dissoziationsenergie  $\mathbf{E}_0$ \n
$$
\mathbf{E}_0 = \mathbf{D}_e - \mathbf{D}_0
$$
\n
$$
\mathbf{E}_0 \quad \mathbf{E}_0 = \mathbf{D}_e - \mathbf{D}_0
$$
\n10) Schwingungsenergie  $\mathbf{E}_0$ \n
$$
\mathbf{E}_t = \left(\mathbf{v} + \frac{1}{2}\right) \cdot (\left[\text{hP}\right] \cdot \mathbf{v}_{\text{vib}})
$$
\n
$$
\mathbf{E}_t = \left(\mathbf{v} + \frac{1}{2}\right) \cdot (\left[\text{hP}\right] \cdot 1.3 \text{Hz})
$$

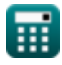

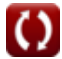

*Vibrational Energy Levels Formulas...* 5/9

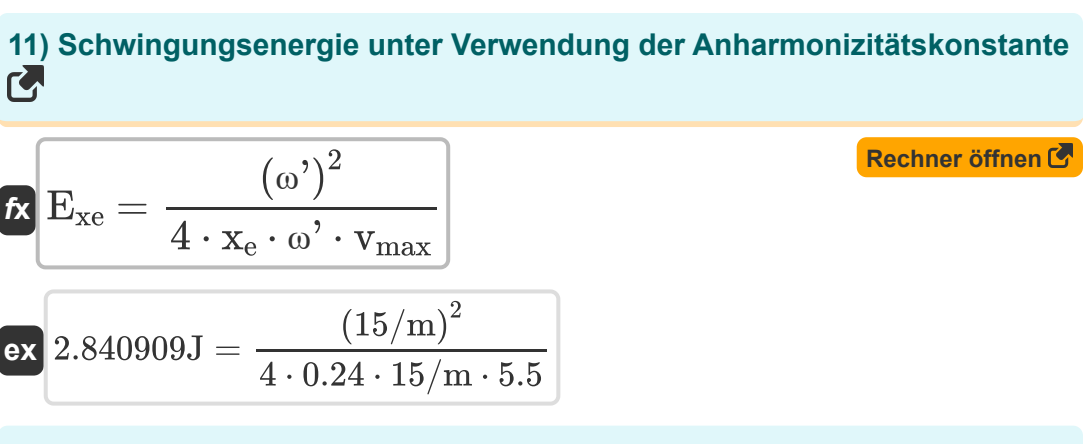

**12) Schwingungsenergie unter Verwendung der Schwingungswellenzahl**

$$
\kappa \mathbf{E}_{\text{wn}} = \left(\text{v} + \frac{1}{2}\right) \cdot \text{\omega}'
$$
\n
$$
\text{ex } 37.5 \text{J} = \left(2 + \frac{1}{2}\right) \cdot 15/\text{m}
$$

**13) Schwingungsenergie unter Verwendung von Dissoziationsenergie** 

$$
\begin{aligned} \mathbf{f} \mathbf{x} \overline{\mathbf{E}_{DE}} &= \frac{\mathbf{D}_{\mathrm{e}}}{\mathbf{v}_{\mathrm{max}}} \\ \mathbf{e} \mathbf{x} \overline{\mathbf{1.818182J}} &= \frac{10 \mathrm{J}}{5.5} \end{aligned}
$$

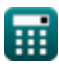

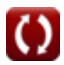

**[Rechner öffnen](https://www.calculatoratoz.com/de/vibrational-energy-using-vibrational-wave-number-calculator/Calc-5563)** 

**[Rechner öffnen](https://www.calculatoratoz.com/de/vibrational-energy-using-dissociation-energy-calculator/Calc-5926)** 

*Vibrational Energy Levels Formulas...* 6/9

 $\bar{2}$ 

#### **14) Schwingungsfrequenz bei gegebener Schwingungsenergie**

$$
\mathbf{r} = \frac{\mathbf{E}_{\rm vf}}{\mathbf{v} + \frac{1}{2}} \cdot [\text{hP}]
$$
\n
$$
\mathbf{r} = \frac{2.7 \text{E}^2 - 32 \text{Hz}}{2 + \frac{1}{2} \cdot [\text{hP}]}
$$

### **15) Schwingungswellenzahl bei gegebener Schwingungsenergie**

**[Rechner öffnen](https://www.calculatoratoz.com/de/vibrational-wavenumber-given-vibrational-energy-calculator/Calc-5566)**   $\overline{\textbf{f}}$ **x**  $\overset{\circ}{\textbf{g}}$   $\overset{\circ}{\textbf{g}}$ **ex**  $40 =$  $\overline{\mathrm{E_{vf}}}$  $\overline{v+\frac{1}{2}}$  $\overline{2}$ 100J  $\frac{1}{2 + \frac{1}{2}}$ 

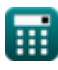

# **Verwendete Variablen**

- **D<sup>0</sup>** Nullpunkt-Dissoziationsenergie *(Joule)*
- **Dae** Tatsächliche Dissoziationsenergie des Potenzials *(Joule)*
- **D<sup>e</sup>** Dissoziationsenergie des Potenzials *(Joule)*
- **E<sup>0</sup>** Nullpunktenergie *(Joule)*
- **EDE** Schwingungsenergie gegeben DE *(Joule)*
- **E<sup>t</sup>** Schwingungsenergie im Wandel *(Joule)*
- **Evf** Schwingungsenergie *(Joule)*
- **Ewn** Schwingungsenergie bei gegebener Wellenzahl *(Joule)*
- **Exe** Schwingungsenergie bei gegebener xe-Konstante *(Joule)*
- **v** Schwingungsquantenzahl
- **v<sup>m</sup>** Maximale Schwingungszahl
- **vmax** Maximale Schwingungszahl
- **vve** Schwingungsfrequenz gegeben VE *(Hertz)*
- **vvib** Schwingungsfrequenz *(Hertz)*
- **x<sup>e</sup>** Anharmonizitätskonstante
- **ω'** Schwingungswellenzahl *(1 pro Meter)*
- **ω've** Schwingungswellenzahl gegeben VE

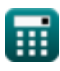

# **Konstanten, Funktionen, verwendete Messungen**

- Konstante: **[hP]**, 6.626070040E-34 Kilogram Meter² / Second *Planck constant*
- Messung: **Energie** in Joule (J) *Energie Einheitenumrechnung*
- Messung: **Frequenz** in Hertz (Hz) *Frequenz Einheitenumrechnung*
- Messung: **Wellennummer** in 1 pro Meter (1/m) *Wellennummer Einheitenumrechnung*

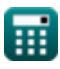

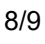

*Vibrational Energy Levels Formulas...* 9/9

# **Überprüfen Sie andere Formellisten**

**Schwingungsenergieniveaus Formeln**

Fühlen Sie sich frei, dieses Dokument mit Ihren Freunden zu TEILEN!

#### **PDF Verfügbar in**

[English](https://www.calculatoratoz.com/PDF/Nodes/2785/Vibrational-energy-levels-Formulas_en.PDF) [Spanish](https://www.calculatoratoz.com/PDF/Nodes/2785/Vibrational-energy-levels-Formulas_es.PDF) [French](https://www.calculatoratoz.com/PDF/Nodes/2785/Vibrational-energy-levels-Formulas_fr.PDF) [German](https://www.calculatoratoz.com/PDF/Nodes/2785/Vibrational-energy-levels-Formulas_de.PDF) [Russian](https://www.calculatoratoz.com/PDF/Nodes/2785/Vibrational-energy-levels-Formulas_ru.PDF) [Italian](https://www.calculatoratoz.com/PDF/Nodes/2785/Vibrational-energy-levels-Formulas_it.PDF) [Portuguese](https://www.calculatoratoz.com/PDF/Nodes/2785/Vibrational-energy-levels-Formulas_pt.PDF) [Polish](https://www.calculatoratoz.com/PDF/Nodes/2785/Vibrational-energy-levels-Formulas_pl.PDF) [Dutch](https://www.calculatoratoz.com/PDF/Nodes/2785/Vibrational-energy-levels-Formulas_nl.PDF)

*9/14/2023 | 12:37:40 AM UTC [Bitte hinterlassen Sie hier Ihr Rückkoppelung...](https://docs.google.com/forms/d/e/1FAIpQLSf4b4wDgl-KBPJGChMJCxFlqrHvFdmw4Z8WHDP7MoWEdk8QOw/viewform?usp=pp_url&entry.1491156970=Schwingungsenergieniveaus%20Formeln)*

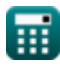